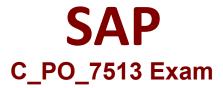

SAP Certified Technology Associate - Process Orchestration 7.50 Exam

Questions & Answers Demo

## Version: 10.0

| Question: 1                                          |                                                |                               |
|------------------------------------------------------|------------------------------------------------|-------------------------------|
| Which of the following tools ar                      | e used to access the SAP Process Integration o | components?                   |
| Choose the correct answers.                          | Ç .                                            | •                             |
|                                                      |                                                |                               |
| A. SAP NetWeaver Developer S                         | itudio                                         |                               |
| B. Enterprise Services Builder                       |                                                |                               |
| C. Integration Builder D. Workflow Builder           |                                                |                               |
| b. Workhow Builder                                   |                                                |                               |
|                                                      | -<br>-                                         | Answer: ABC                   |
| Question: 2                                          |                                                |                               |
|                                                      |                                                |                               |
| What are the elements that do (ESR)?                 | etermine the uniqueness of an object in the E  | Enterprise Service Repository |
| Choose the correct answers.                          |                                                |                               |
|                                                      |                                                |                               |
| A. The name of the object                            |                                                |                               |
|                                                      | emponent with which the object is associated   |                               |
| C. The associated namespace D. The number of objects |                                                |                               |
| b. The number of objects                             |                                                |                               |
|                                                      | -                                              | Answer: ABC                   |
|                                                      |                                                |                               |
| Question: 3                                          |                                                |                               |
| Vou can use to bundle all the                        | configuration objects that belong to a single  | interface cooperie            |
| Choose the correct answer.                           | configuration objects that belong to a single  | interface scenario.           |
| Choose the correct answer.                           |                                                |                               |
| A. Configuration scenario                            |                                                |                               |
| B. Advanced Adapter Engine (A                        | AE)                                            |                               |
| C. Integration Engine (IE)                           |                                                |                               |
|                                                      | -                                              | Answer: A                     |
|                                                      | -                                              |                               |
| Question: 4                                          |                                                |                               |

Question: 8

| statement is true or false.                                                                                                    |                                   |
|----------------------------------------------------------------------------------------------------|-----------------------------------|
| A. True<br>B. False                                                                                                    |                                   |
|                                                                                                    | Answer: B                         |
| Question: 5                                                                                                    |                                   |
| Which of the following are potential uses of the Advances Adapter Eng Choose the correct answers.                                                                                                    | ine Extended (AEX)?               |
| A. Controlling the routing of message exchange between applications B. Enabling major scenario shirts from dual stack PI to AAE C. Monitoring the exchange of messages between the involved systems D. Managing the various versions of the services provided by the ESB | S                                 |
|                                                                                                    | Answer: ACD                       |
| Question: 6                                                                                                    |                                   |
| Product versions are software units that can be installed on your system other software.  Determine whether this statement is true or false.                                                                                                    | n and do not run independently of |
| A. True<br>B. False                                                                                                    |                                   |
|                                                                                                    | Answer: B                         |
| Question: 7                                                                                                    |                                   |
| You choose on the System Landscape Directory (SLD) initial screen software components along with their version. Choose the correct answer.                                                                                                    | n to display the products and the |
| A. Software Catalog B. Technical Systems C. Business Systems                                                                                                    |                                   |
|                                                                                                    | Answer: A                         |
|                                                                                                    |                                   |

The Enterprise Service Repository (ESR) is in the Process Composer perspective. Determine whether this

information about the  $\dots$  of a software component.

| Choose the correct answer.                                        |                                                              |                                  |
|-------------------------------------------------------------------|--------------------------------------------------------------|----------------------------------|
| A. External interfaces B. Internal interfaces                     |                                                              |                                  |
|                                                                   |                                                              | Answer: A                        |
| Question: 9                                                       |                                                              |                                  |
| Which of the following technical scorrect answers.                | system types can you enter in the SLD? So                    | elect all that apply. Choose the |
| A. AS ABAP                                                        |                                                              |                                  |
| B. AS JAVA<br>C. TREX                                             |                                                              |                                  |
| D. Third-party systems                                            |                                                              |                                  |
|                                                                   |                                                              | Answer: ABD                      |
| Question: 10                                                      |                                                              |                                  |
| The Java component SLD data su<br>Determine whether this statemen | pplier is deployed and started for the Sat is true or false. | AP NetWeaver AS Java server.     |
| A. True                                                           |                                                              |                                  |
| B. False                                                          |                                                              |                                  |
|                                                                   |                                                              | Answer: A                        |

The Enterprise Service Repository (ESR) within the software component version stores detailed